Pham 155064

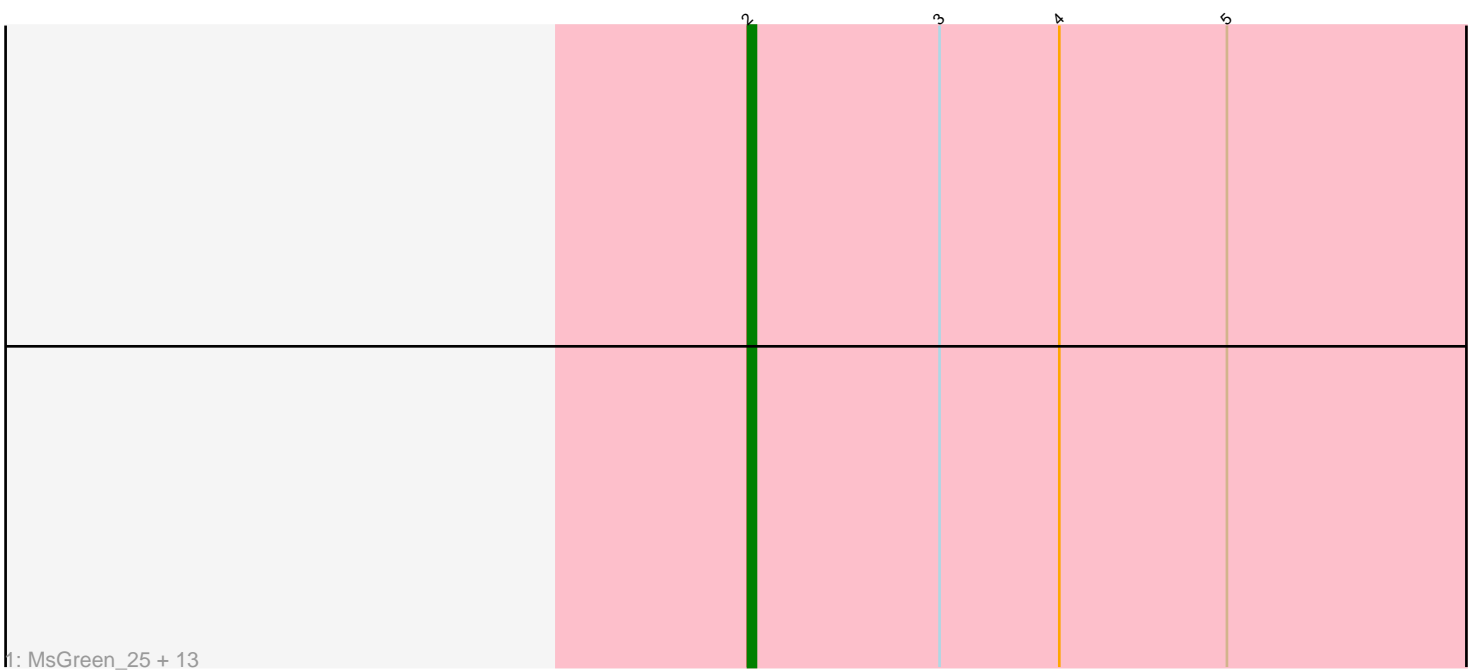

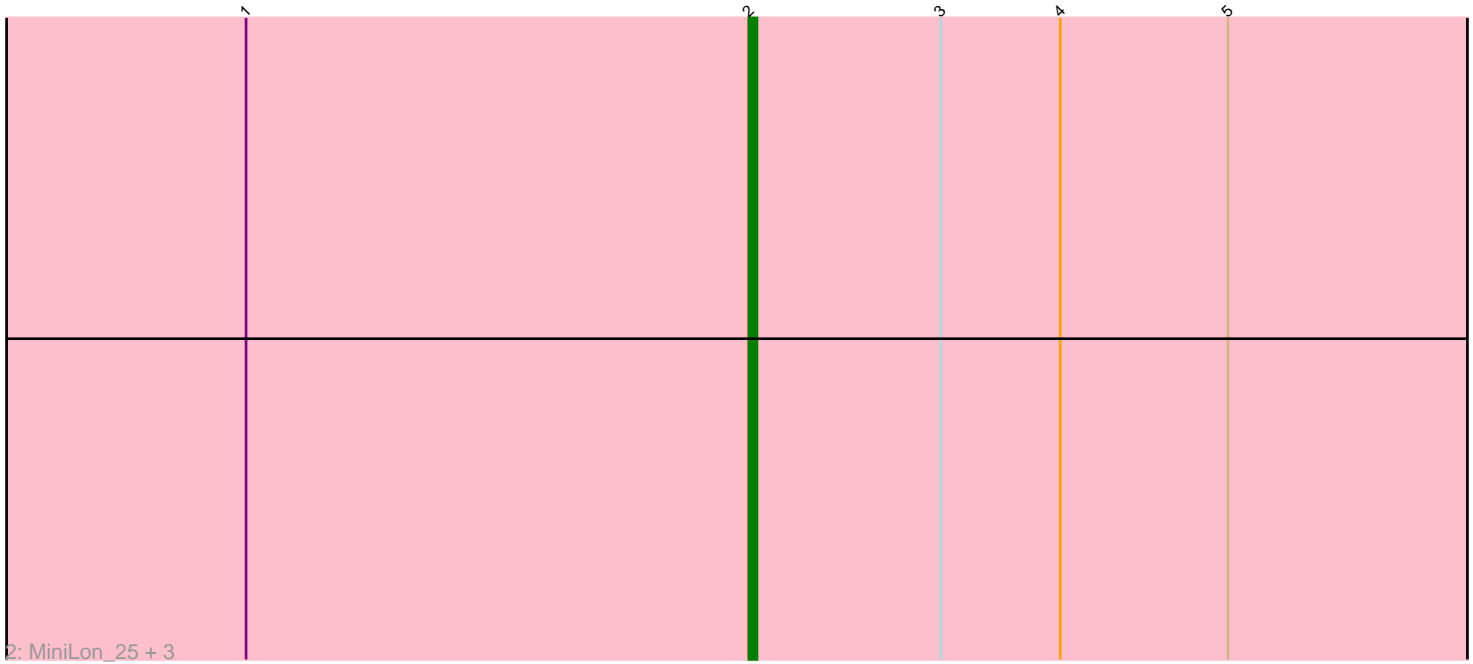

Note: Tracks are now grouped by subcluster and scaled. Switching in subcluster is indicated by changes in track color. Track scale is now set by default to display the region 30 bp upstream of start 1 to 30 bp downstream of the last possible start. If this default region is judged to be packed too tightly with annotated starts, the track will be further scaled to only show that region of the ORF with annotated starts. This action will be indicated by adding "Zoomed" to the title. For starts, yellow indicates the location of called starts comprised solely of Glimmer/GeneMark auto-annotations, green indicates the location of called starts with at least 1 manual gene annotation.

# Pham 155064 Report

This analysis was run 04/28/24 on database version 559.

Pham number 155064 has 18 members, 3 are drafts.

Phages represented in each track:

• Track 1 : MsGreen\_25, Ellson\_25, Snenia\_25, Samty\_25, Jobypre\_25, Jubie\_25, Clautastrophe\_25, Bellis\_25, Kingsolomon\_25, Lumos\_25, Finnry\_25, Moostard\_25, DuncansLeg\_25, Nicholas\_25

• Track 2 : MiniLon 25, MiniMac 25, Lolly9 25, Krypton555 25

## **Summary of Final Annotations (See graph section above for start numbers):**

The start number called the most often in the published annotations is 2, it was called in 15 of the 15 non-draft genes in the pham.

Genes that call this "Most Annotated" start:

• Bellis\_25, Clautastrophe\_25, DuncansLeg\_25, Ellson\_25, Finnry\_25, Jobypre\_25, Jubie\_25, Kingsolomon\_25, Krypton555\_25, Lolly9\_25, Lumos\_25, MiniLon\_25, MiniMac\_25, Moostard\_25, MsGreen\_25, Nicholas\_25, Samty\_25, Snenia\_25,

Genes that have the "Most Annotated" start but do not call it:

•

Genes that do not have the "Most Annotated" start:

•

### **Summary by start number:**

Start 2:

• Found in 18 of 18 ( 100.0% ) of genes in pham

- Manual Annotations of this start: 15 of 15
- Called 100.0% of time when present

• Phage (with cluster) where this start called: Bellis\_25 (L3), Clautastrophe\_25 (L3), DuncansLeg\_25 (L3), Ellson\_25 (L3), Finnry\_25 (L3), Jobypre\_25 (L3), Jubie\_25 (L3), Kingsolomon\_25 (L3), Krypton555\_25 (L3), Lolly9\_25 (L3), Lumos\_25 (L3), MiniLon\_25 (L3), MiniMac\_25 (L3), Moostard\_25 (L3), MsGreen\_25 (L3), Nicholas\_25 (L3), Samty\_25 (L3), Snenia\_25 (L3),

### **Summary by clusters:**

There is one cluster represented in this pham: L3

Info for manual annotations of cluster L3: •Start number 2 was manually annotated 15 times for cluster L3.

#### **Gene Information:**

Gene: Bellis\_25 Start: 24858, Stop: 24965, Start Num: 2 Candidate Starts for Bellis\_25: (Start: 2 @24858 has 15 MA's), (3, 24882), (4, 24897), (5, 24918),

Gene: Clautastrophe\_25 Start: 24855, Stop: 24962, Start Num: 2 Candidate Starts for Clautastrophe\_25: (Start: 2 @24855 has 15 MA's), (3, 24879), (4, 24894), (5, 24915),

Gene: DuncansLeg\_25 Start: 24838, Stop: 24945, Start Num: 2 Candidate Starts for DuncansLeg\_25: (Start: 2 @24838 has 15 MA's), (3, 24862), (4, 24877), (5, 24898),

Gene: Ellson\_25 Start: 24825, Stop: 24932, Start Num: 2 Candidate Starts for Ellson\_25: (Start: 2 @24825 has 15 MA's), (3, 24849), (4, 24864), (5, 24885),

Gene: Finnry\_25 Start: 24859, Stop: 24966, Start Num: 2 Candidate Starts for Finnry\_25: (Start: 2 @24859 has 15 MA's), (3, 24883), (4, 24898), (5, 24919),

Gene: Jobypre\_25 Start: 24855, Stop: 24962, Start Num: 2 Candidate Starts for Jobypre\_25: (Start: 2 @24855 has 15 MA's), (3, 24879), (4, 24894), (5, 24915),

Gene: Jubie\_25 Start: 24856, Stop: 24963, Start Num: 2 Candidate Starts for Jubie\_25: (Start: 2 @24856 has 15 MA's), (3, 24880), (4, 24895), (5, 24916),

Gene: Kingsolomon\_25 Start: 24855, Stop: 24962, Start Num: 2 Candidate Starts for Kingsolomon\_25: (Start: 2 @24855 has 15 MA's), (3, 24879), (4, 24894), (5, 24915),

Gene: Krypton555\_25 Start: 24759, Stop: 24866, Start Num: 2 Candidate Starts for Krypton555\_25: (1, 24696), (Start: 2 @24759 has 15 MA's), (3, 24783), (4, 24798), (5, 24819),

Gene: Lolly9\_25 Start: 24634, Stop: 24741, Start Num: 2 Candidate Starts for Lolly9\_25: (1, 24571), (Start: 2 @24634 has 15 MA's), (3, 24658), (4, 24673), (5, 24694),

Gene: Lumos\_25 Start: 24852, Stop: 24959, Start Num: 2 Candidate Starts for Lumos\_25: (Start: 2 @24852 has 15 MA's), (3, 24876), (4, 24891), (5, 24912), Gene: MiniLon\_25 Start: 24634, Stop: 24741, Start Num: 2 Candidate Starts for MiniLon\_25: (1, 24571), (Start: 2 @24634 has 15 MA's), (3, 24658), (4, 24673), (5, 24694),

Gene: MiniMac\_25 Start: 24635, Stop: 24742, Start Num: 2 Candidate Starts for MiniMac\_25: (1, 24572), (Start: 2 @24635 has 15 MA's), (3, 24659), (4, 24674), (5, 24695),

Gene: Moostard\_25 Start: 24858, Stop: 24965, Start Num: 2 Candidate Starts for Moostard\_25: (Start: 2 @24858 has 15 MA's), (3, 24882), (4, 24897), (5, 24918),

Gene: MsGreen\_25 Start: 24855, Stop: 24962, Start Num: 2 Candidate Starts for MsGreen\_25: (Start: 2 @24855 has 15 MA's), (3, 24879), (4, 24894), (5, 24915),

Gene: Nicholas\_25 Start: 24855, Stop: 24962, Start Num: 2 Candidate Starts for Nicholas\_25: (Start: 2 @24855 has 15 MA's), (3, 24879), (4, 24894), (5, 24915),

Gene: Samty\_25 Start: 24858, Stop: 24965, Start Num: 2 Candidate Starts for Samty\_25: (Start: 2 @24858 has 15 MA's), (3, 24882), (4, 24897), (5, 24918),

Gene: Snenia\_25 Start: 24856, Stop: 24963, Start Num: 2 Candidate Starts for Snenia\_25: (Start: 2 @24856 has 15 MA's), (3, 24880), (4, 24895), (5, 24916),